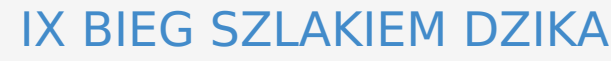

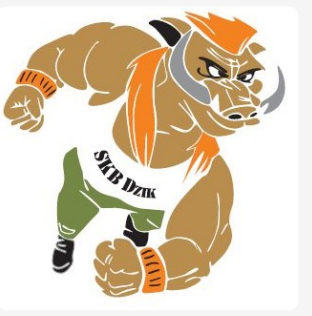

Klasyfikacia: M3 40-49

**Data:** 2019-08-17 **Miejsce:** Police **Dystans:** 10 km

**Wydarzenie:** Dziki [Weekend](file:///dziki-weekend-2019/m327.html) 2019

**Organizator:** Stowarzyszenie Klub Biegowy Dzik

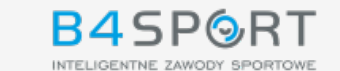

(18.6%)

**Msc Zawodnik Numer Klub Kategoria Mkat Czas startu Finish\_All 5km Czas netto 10km Czas brutto 10km Różn Tempo min/km Tempo km/h** 1 **PLESNER Krzysztof 1283** JRG3 SZCZECIN M3 40-49 1 00:00:02 00:21:51 **00:44:37.70 00:44:39.75** 4:27 13.4 (100%) 2 **JAROSIŃSKI Dawid 1342** KP PSP MYŚLIBÓRZ M3 40-49 2 00:00:01 00:21:57 **00:45:07.20 00:45:09.05** +00:00:29 (1.1%) 4:30 13.3 (99.3%) 3 **ZYGMUNT Tomasz 1140** M3 40-49 3 00:00:04 00:23:51 **00:47:57.60 00:48:01.65** +00:03:19 (6.9%) 4:47 12.5 (93.3%) 4 **MAZUR Emiliusz 1427** KM PSP KOSZALIN M3 40-49 4 00:00:02 00:23:50 **00:48:04.50 00:48:06.85** +00:03:26 (7.2%) 4:48 12.5 (93.3%) 5 **DOLEŻEK Krystian 601** M3 40-49 5 00:00:04 00:24:29 **00:48:11.55 00:48:15.60** +00:03:33 (7.4%) 4:49 12.5 (93.3%) 6 **WASILEWSKI Andrzej 1055** M3 40-49 6 00:00:09 00:24:44 **00:49:20.15 00:49:29.45** +00:04:42 (9.5%) 4:56 12.2 (91.0%) <sup>7</sup> **WUJDA Mirosław <sup>1100</sup>** ERNI RULEZ M3 40-49 <sup>7</sup> 00:00:05 00:24:57 **00:50:39.45 00:50:44.65** +00:06:01 (11.9%) 5:03 11.8 (88.1%) <sup>8</sup> **KRZEŚNIOWSKI Marcin <sup>1305</sup>** ROWEROWY ZAŁOM M3 40-49 <sup>8</sup> 00:00:02 00:24:49 **00:50:49.25 00:50:52.20** +00:06:11 (12.2%) 5:05 11.8 (88.1%) <sup>9</sup> **GARBACZ Krzysztof <sup>1340</sup>** M3 40-49 <sup>9</sup> 00:00:02 00:25:01 **00:52:32.65 00:52:34.70** +00:07:54 (15.1%) 5:15 11.4 (85.1%) <sup>10</sup> **DUSZA Robert <sup>614</sup>** M3 40-49 <sup>10</sup> 00:00:21 00:26:23 **00:53:46.70 00:54:07.85** +00:09:09 (17.0%) 5:22 11.2 (83.6%) <sup>11</sup> **BABICZ Wojtek <sup>513</sup>** BRIDGESTONE STARGARD SUNNERS M3 40-49 <sup>11</sup> 00:00:03 00:26:40 **00:54:39.05 00:54:42.85** +00:10:01 (18.3%) 5:27 11 (82.1%) <sup>12</sup> **BOJANOWSKI Piotr <sup>1408</sup>** BEMO MOTORS M3 40-49 <sup>12</sup> 00:00:35 00:28:11 **00:54:39.45 00:55:14.80** +00:10:01 (18.3%) 5:27 11 (82.1%) <sup>13</sup> **JODŁOWSKI Marek <sup>701</sup>** M3 40-49 <sup>13</sup> 00:00:18 00:27:38 **00:54:46.65 00:55:05.50** +00:10:08 (18.5%) 5:28 11 (82.1%) <sup>14</sup> **MUCHA Rafał <sup>1430</sup>** KB HERMES M3 40-49 <sup>14</sup> 00:00:14 00:27:19 **00:54:50.80 00:55:05.70** +00:10:13 5:29 10.9

B4SPORT

(81.3%)

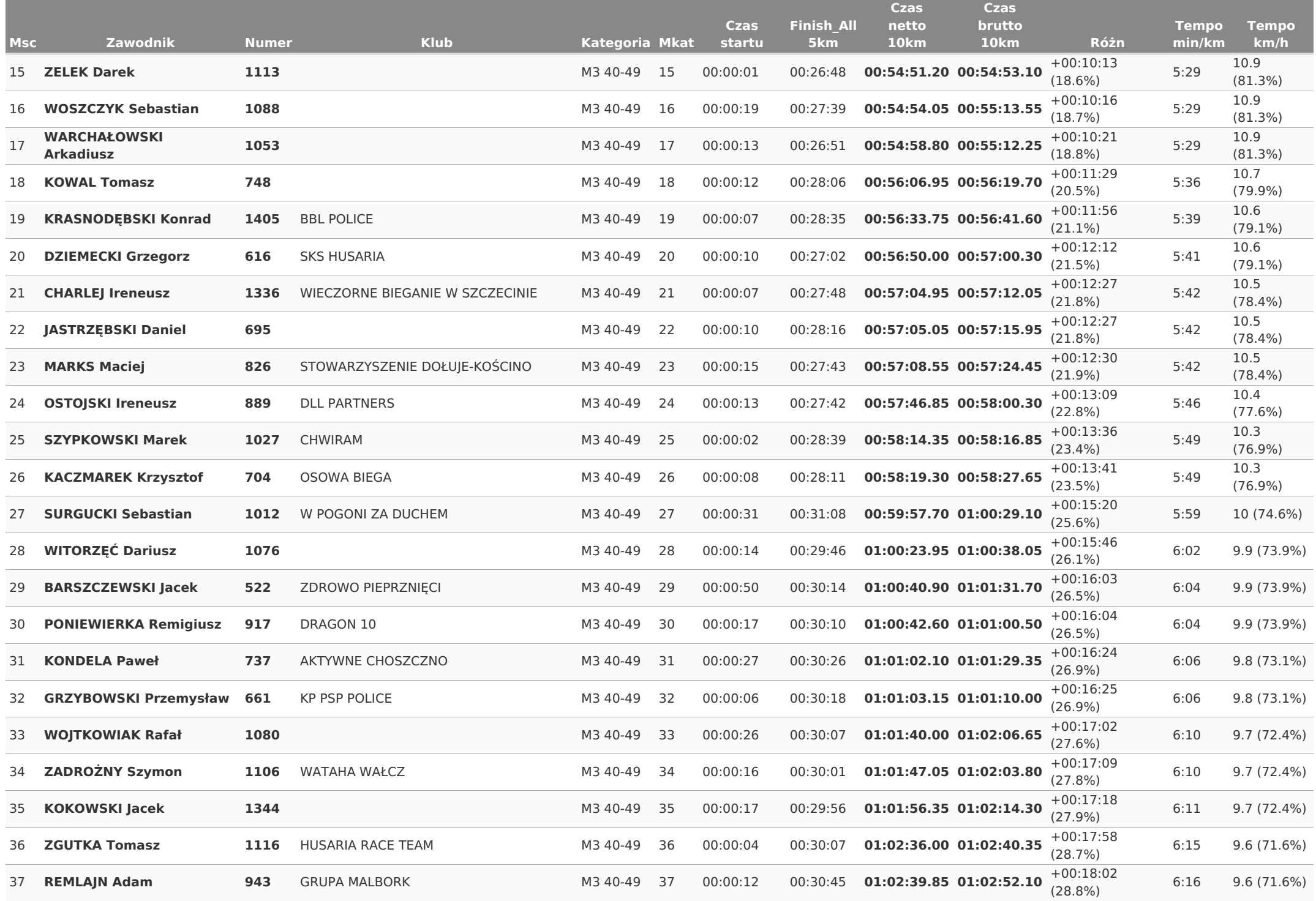

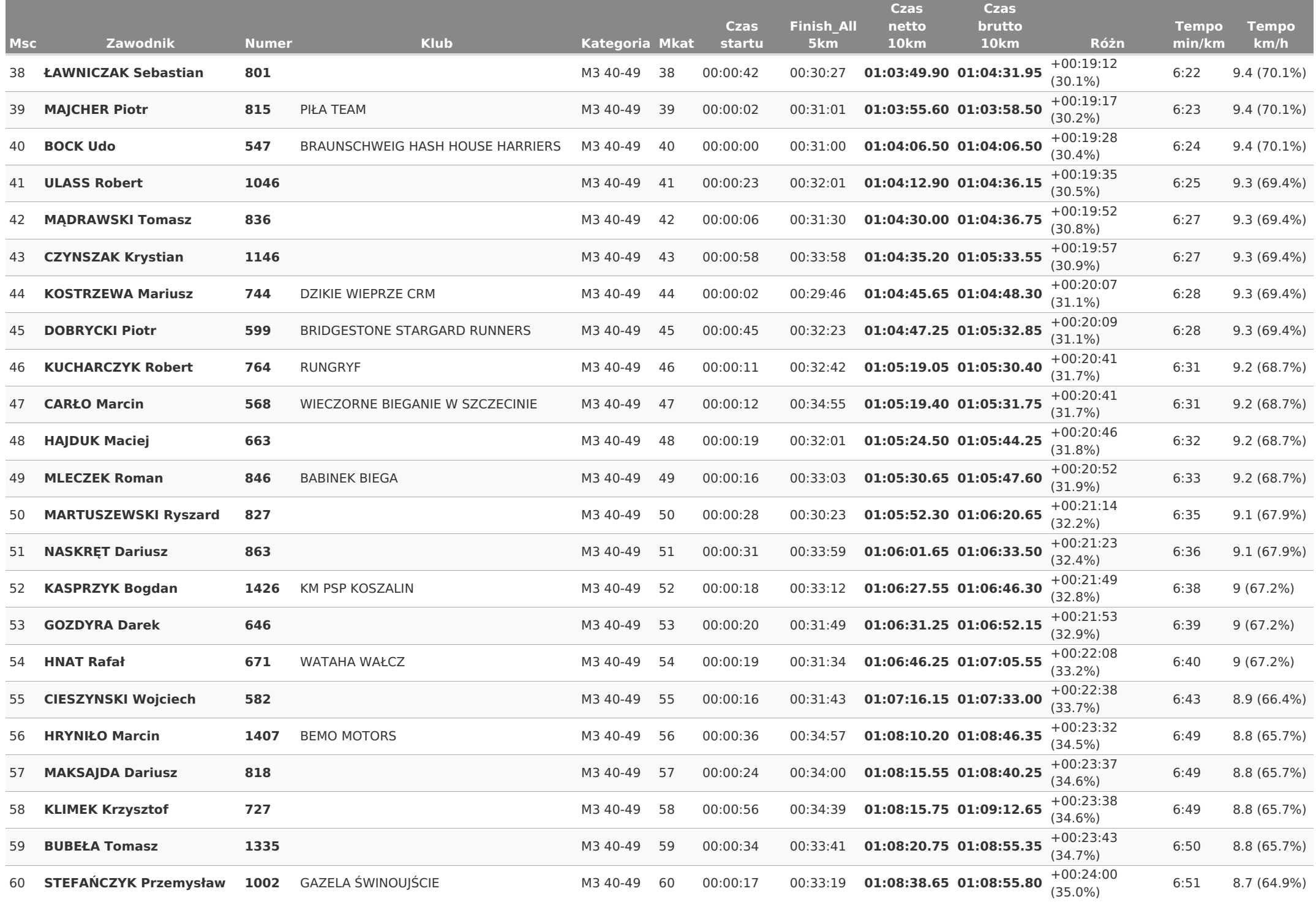

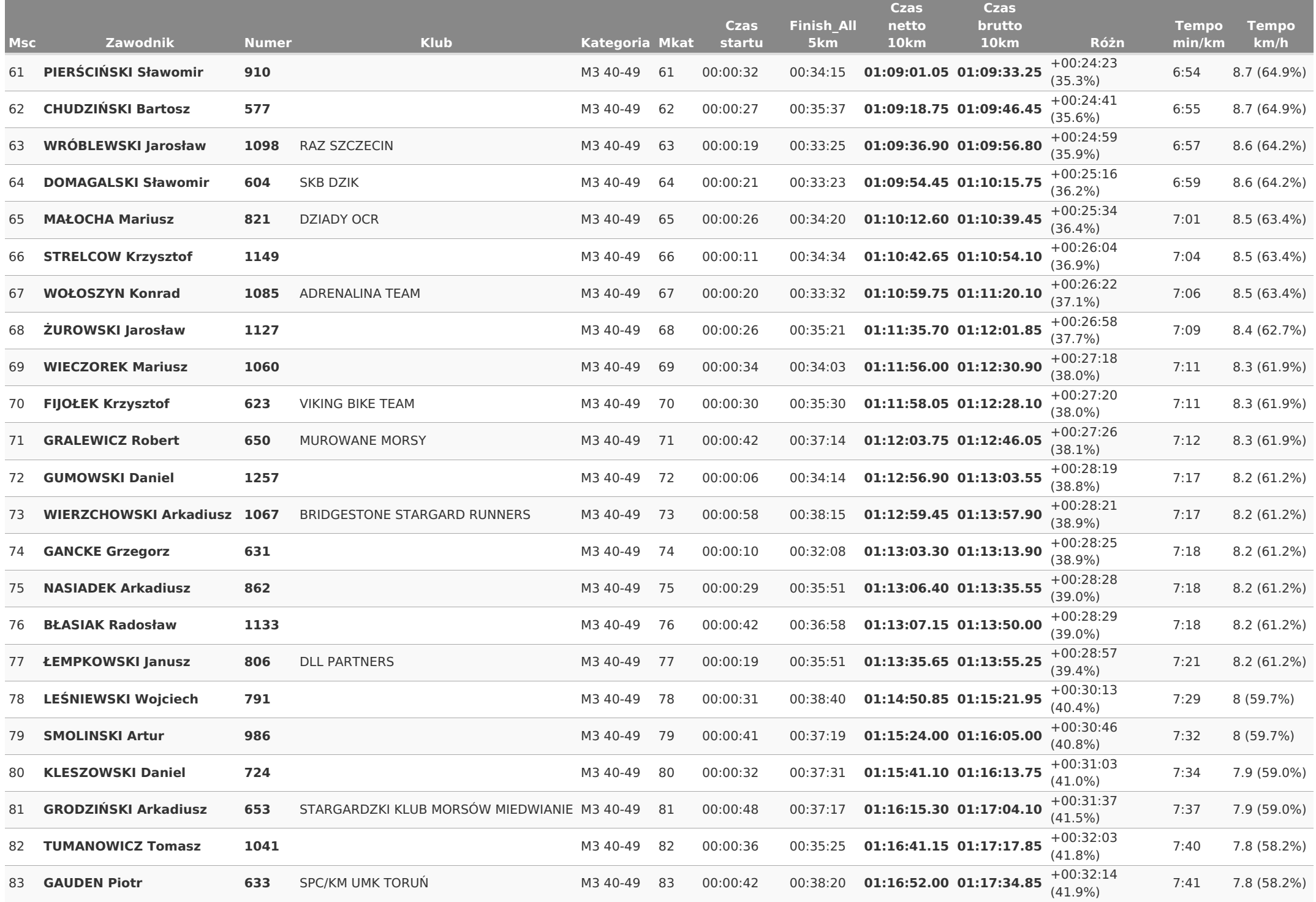

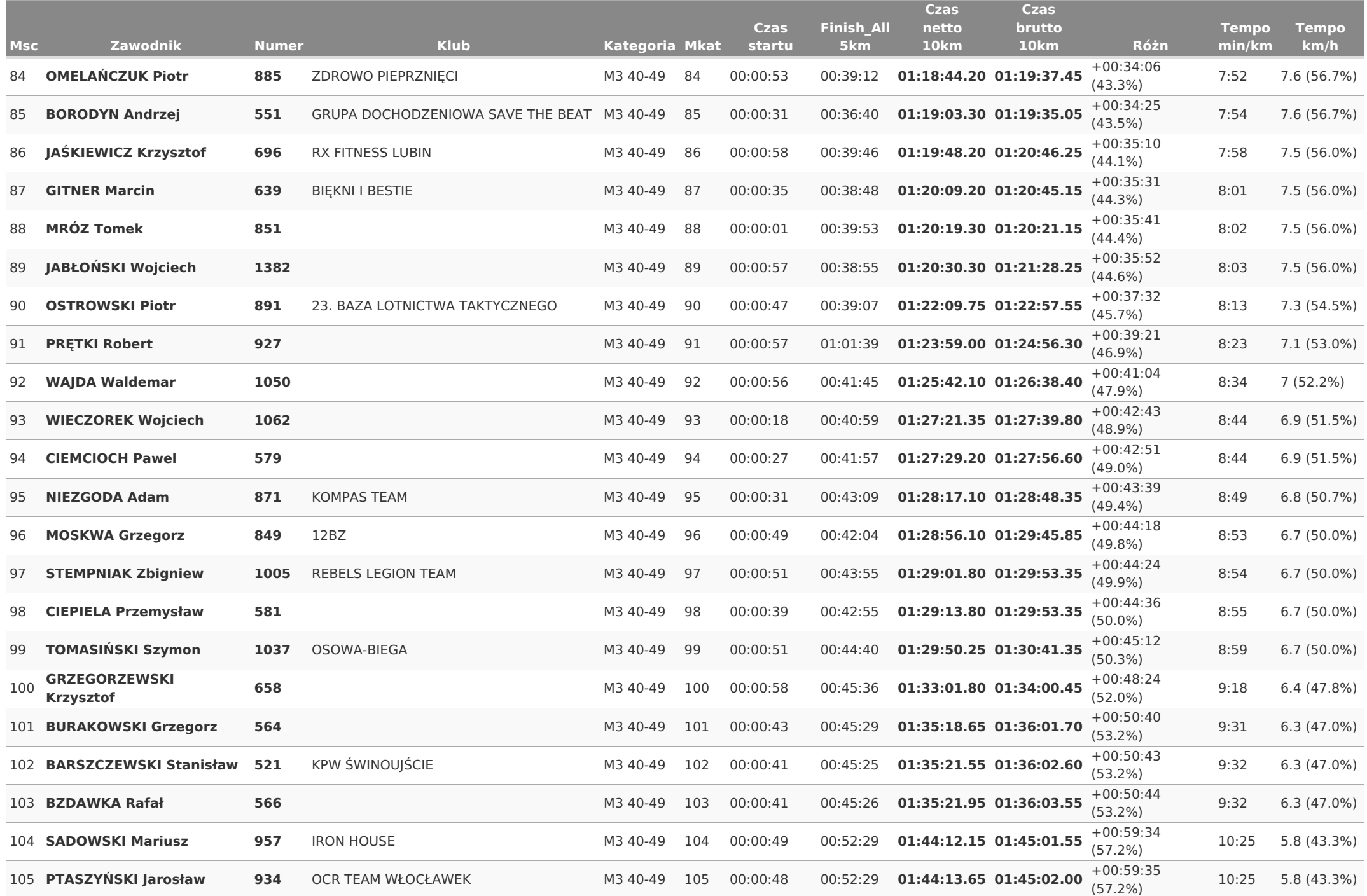